## Министерство сельского хозяйства Российской Федерации федеральное государственное бюджетное образовательное учреждение высшего образования "Вятский государственный агротехнологический университет"

OSPASORATER **УТВЕРЖДАЮ**  $PATF$ Декан Женфмического факультета Экономический Т.Б. Шиврина факультет "15" апрей 2021 г.  $789 * 131$ 

# Компьютерные технологии в анализе и аудите

рабочая программа дисциплины (модуля)

Закреплена за кафедрой

Учебный план

информационных технологий и статистики

Направление подготовки 38.03.01 Экономика Направленность (профиль) программы бакалавриата "Бухгалтерский учет, анализ и аудит"

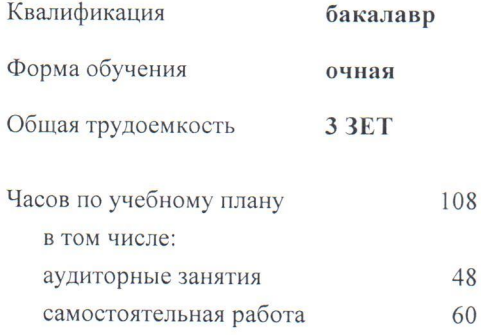

Виды контроля в семестрах: зачеты 7

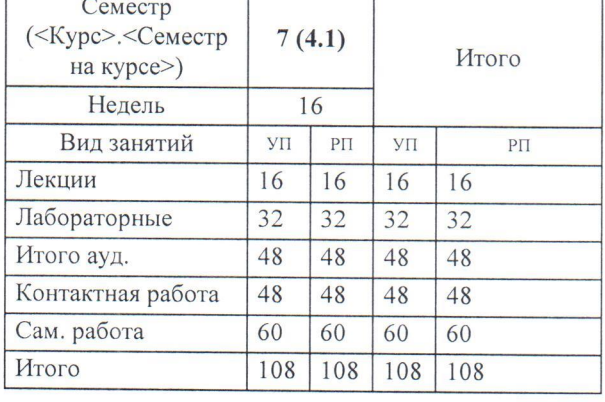

#### Распределение часов дисциплины по семестрам

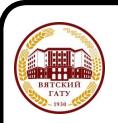

ДОКУМЕНТ ПОДПИСАН<br>ЭЛЕКТРОННОЙ ПОДПИСЬЮ

Сертификат: 4285BD6BEB8900E0BFFD5A2C6C4531B6 Сертификат: 42000000000000000111001<br>Владелец: Симбирских Елена Сергеевна<br>Действителен: с 25.05.2023 до 17.08.2024

Программу составил(и):

к.э.н., Заведующий кафедрой информационных технологий и статистику Козлова Лариса Алексеевна

#### Рецензент(ы):

к.э.н., доцент кафедры информационных технологий и статистики, Грнайна Елена Николаевна

Рабочая программа дисциплины

#### Компьютерные технологии в анализе и аудите

разработана в соответствии с ФГОС:

Федеральный государственный образовательный стандарт высшего образования - бакалавриат по направлению подготовки 38.03.01 Экономика (приказ Минобрнауки России от 12.08.2020 г. № 954)

составлена на основании Учебного плана:

Направление подготовки 38.03.01 Экономика Направленность (профиль) программы бакалавриата "Бухгалтерский учет, анализ и аудит"

одобренного и утвержденного Ученым советом университета от 15.04.2021 протокол № 5.

Рабочая программа дисциплины рассмотрена и одобрена учебно-методической комиссией

экономического факультета

Протокол № 6/  $\frac{6}{10}$ от "15" апреля 2021 г.

Рабочая программа дисциплины рассмотрена и одобрена на заседании кафедры

информационных технологий и статистики

Протокол № ДА от "15" апреля 2021 г. topy Зав. кафедрой к.э.н., доцент Козлова Лариса Алексеевна

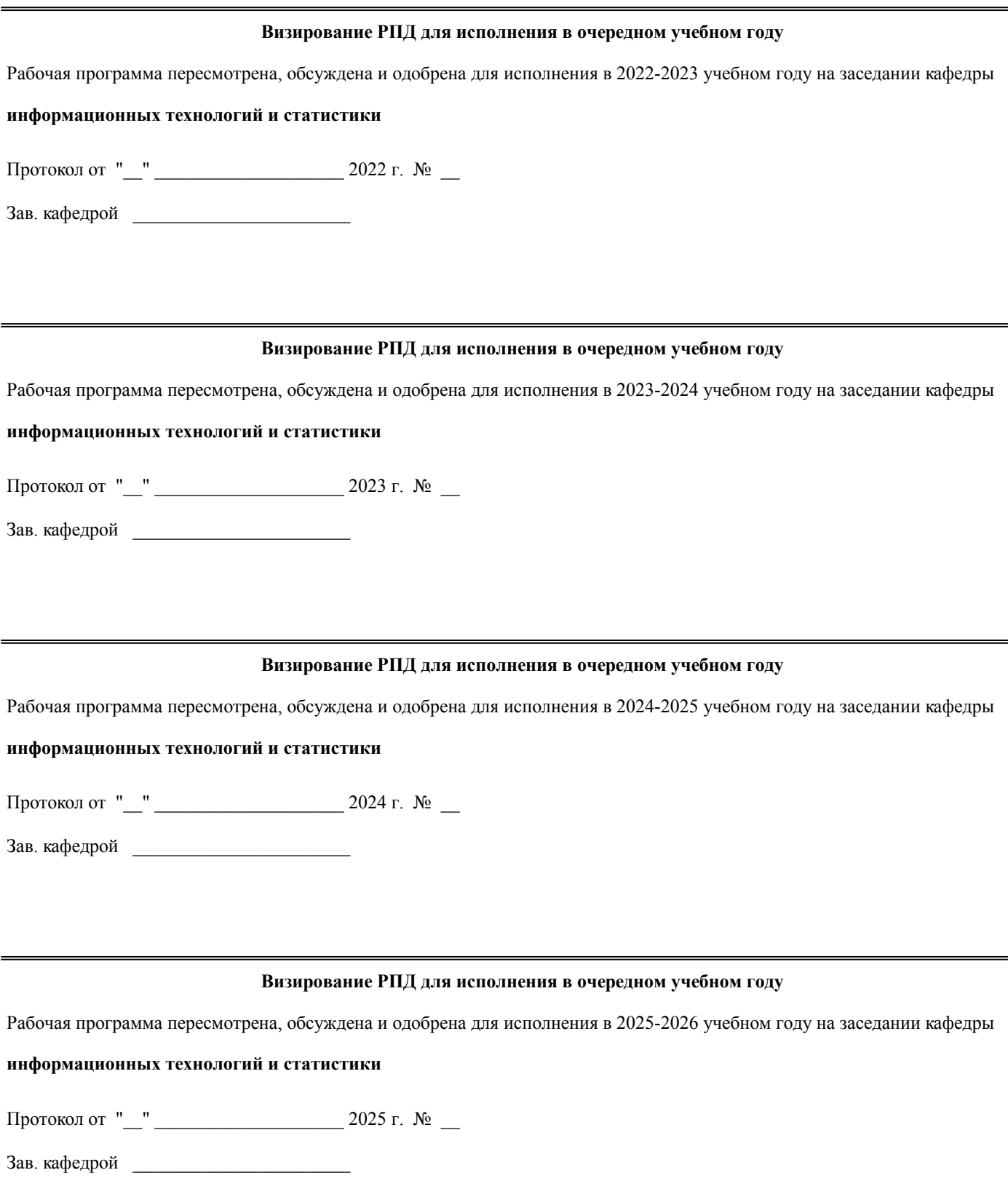

# **1. ЦЕЛЬ (ЦЕЛИ) ОСВОЕНИЯ ДИСЦИПЛИНЫ**

1.1 изучение соврмененых компьютерных технологий анализа и аудита

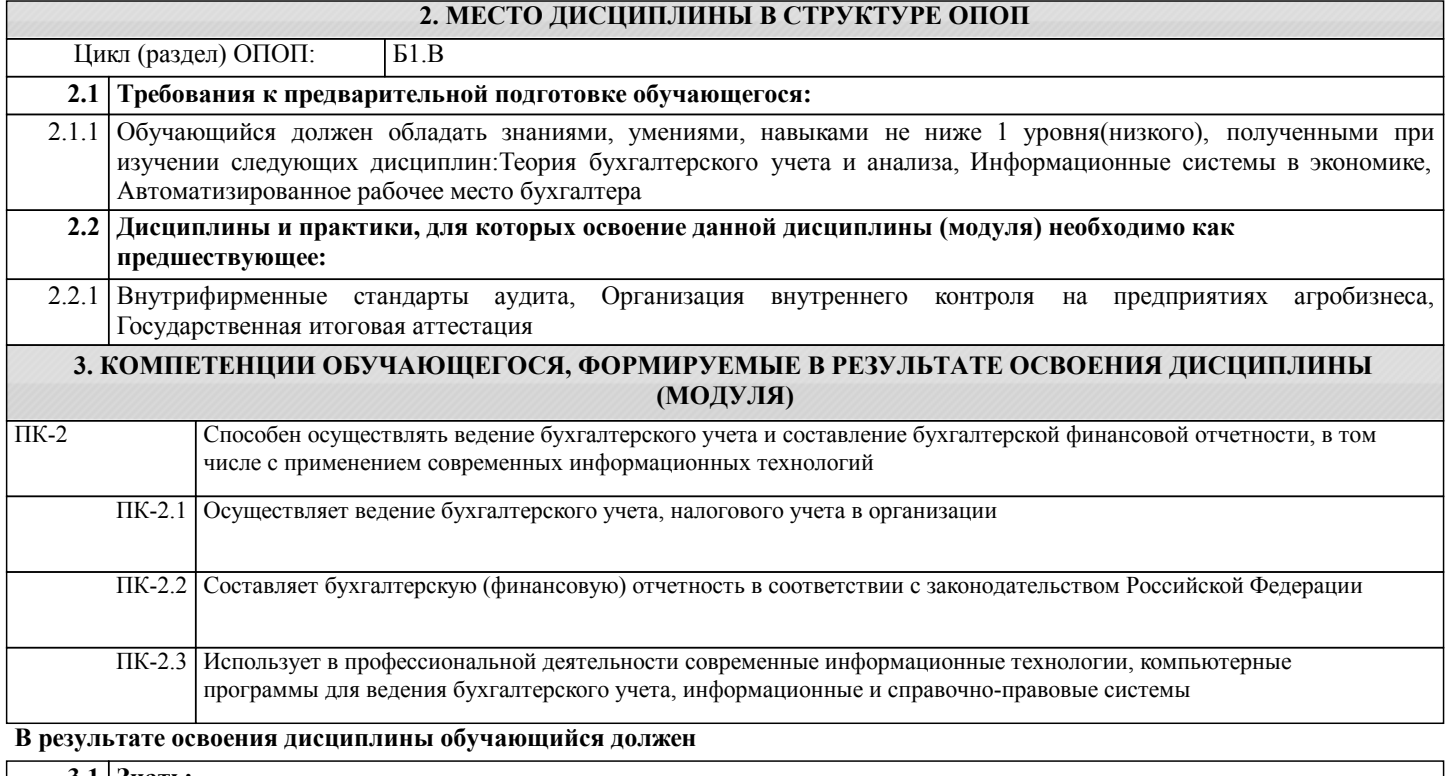

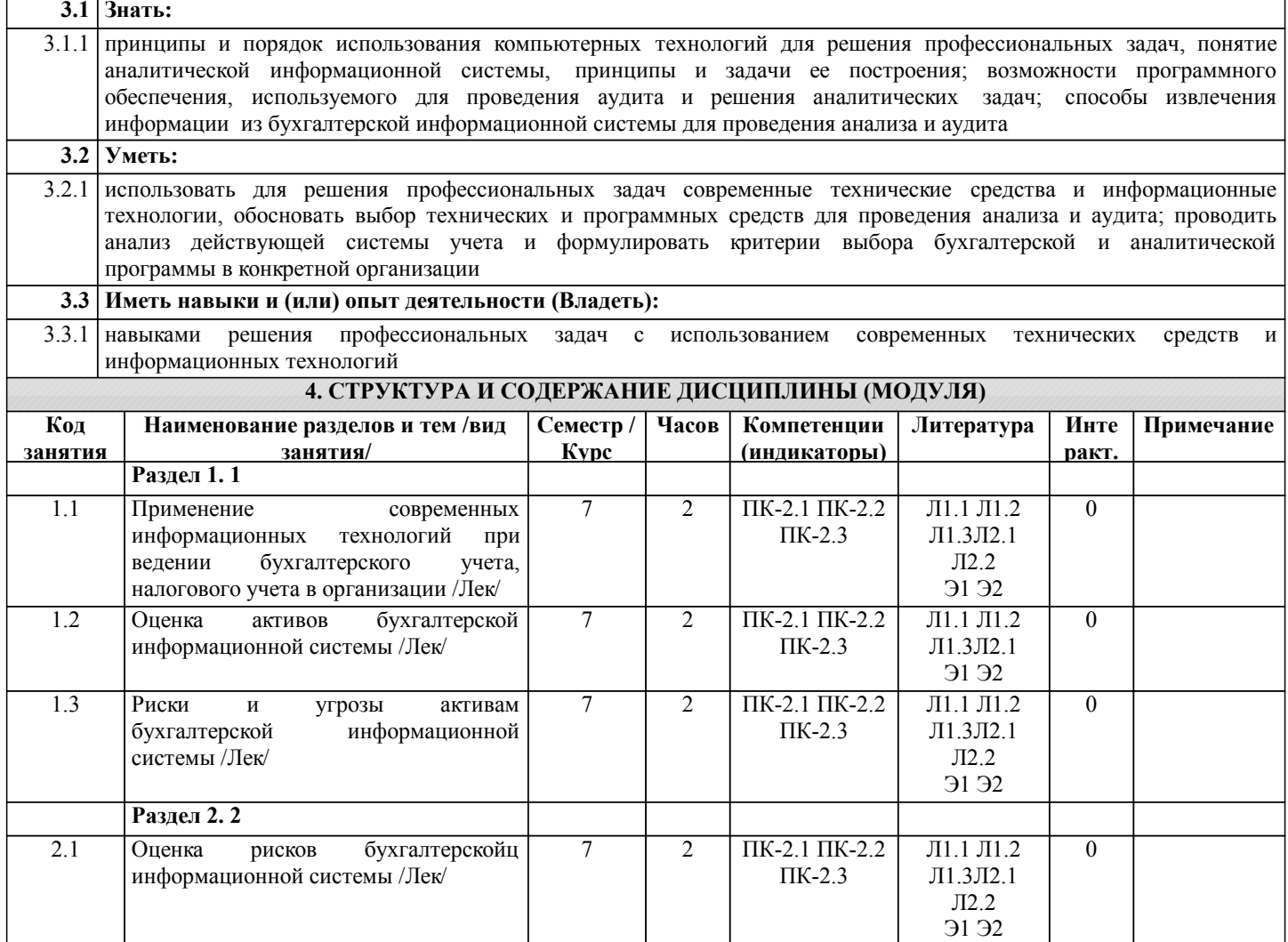

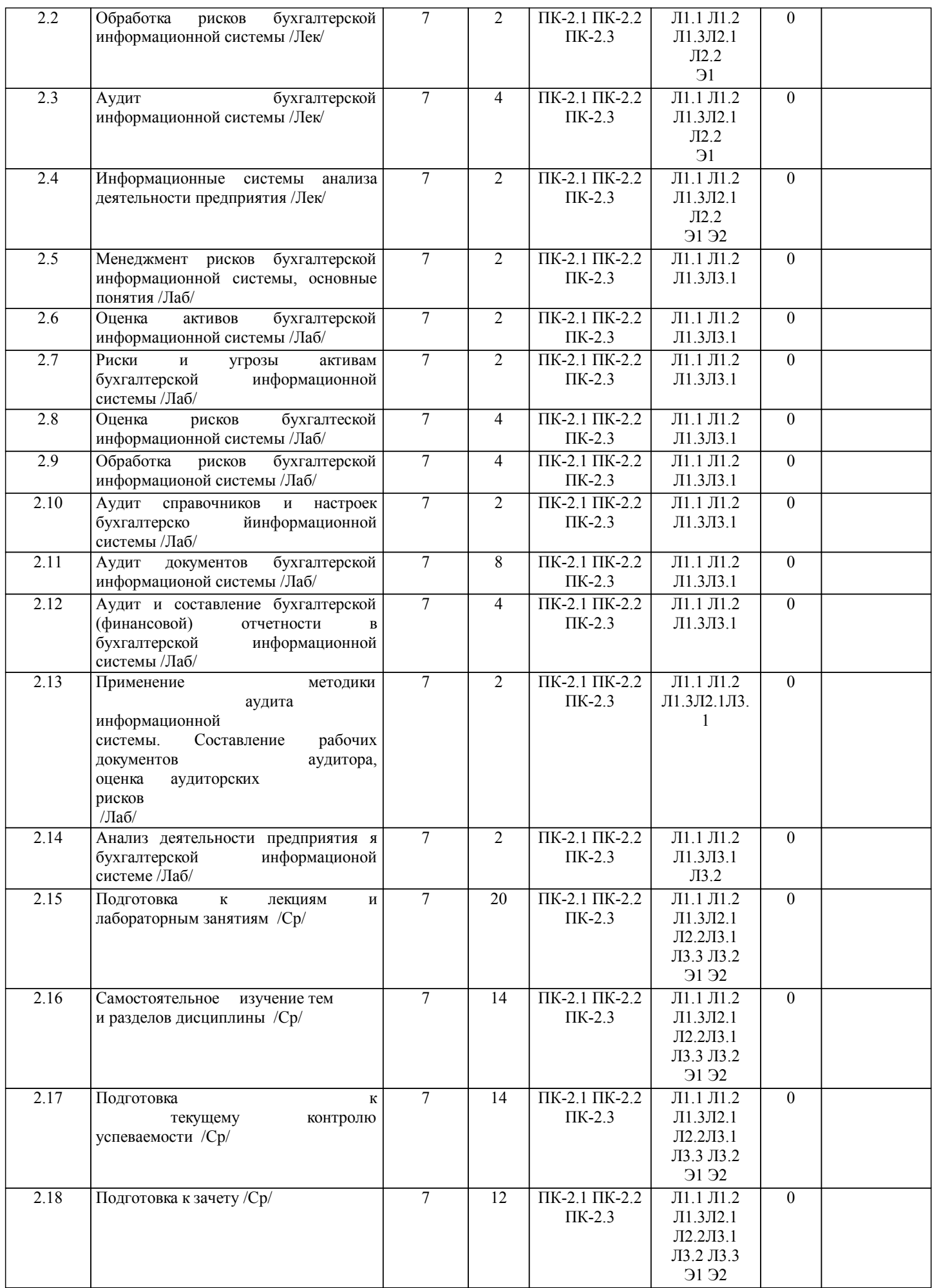

# **5. ФОНД ОЦЕНОЧНЫХ СРЕДСТВ**

Рабочая программа дисциплины обеспечена фондом оценочных средств для проведения текущего контроля и промежуточной аттестации. Содержание фонда оценочных средств представлено в Приложении 1 и 2

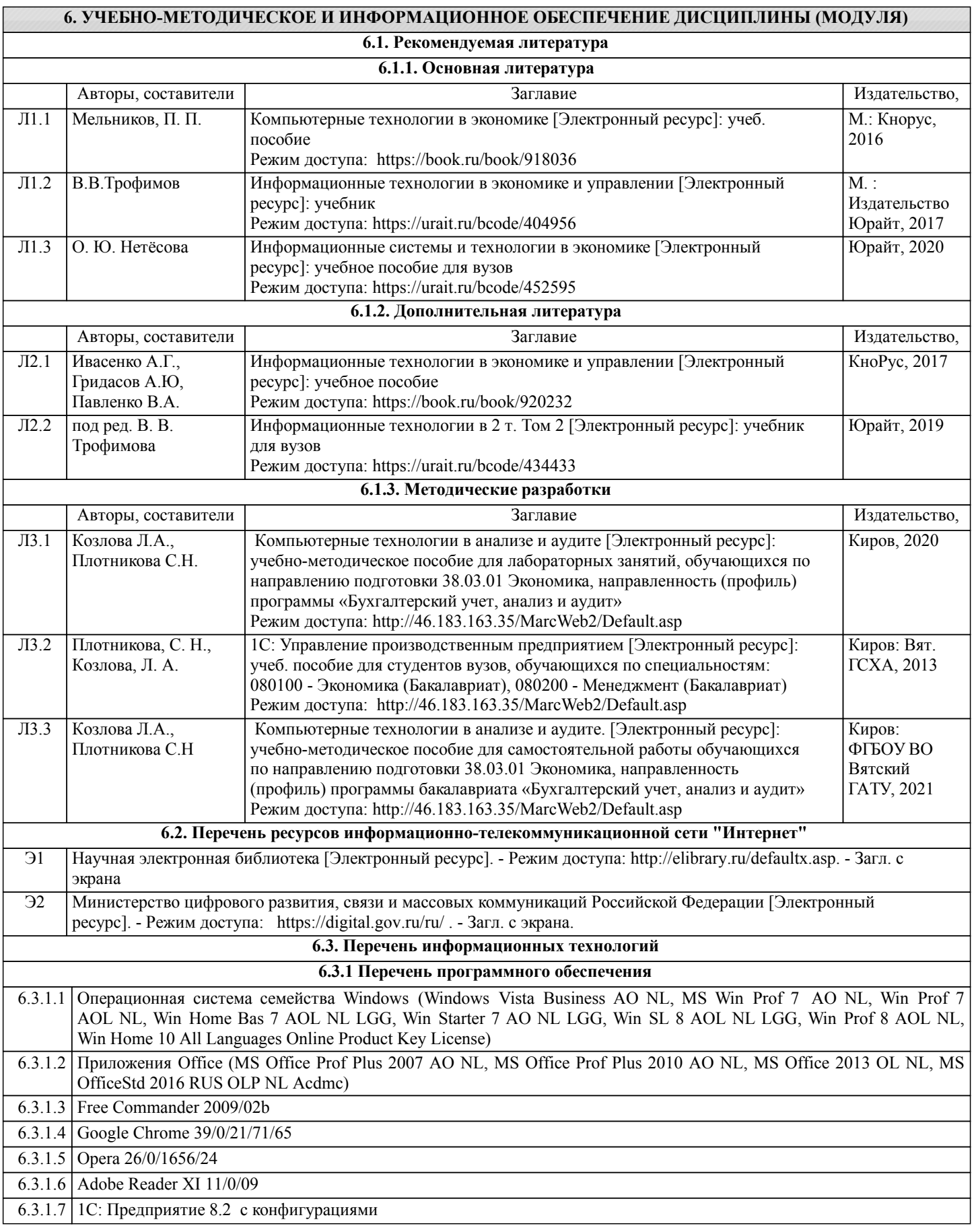

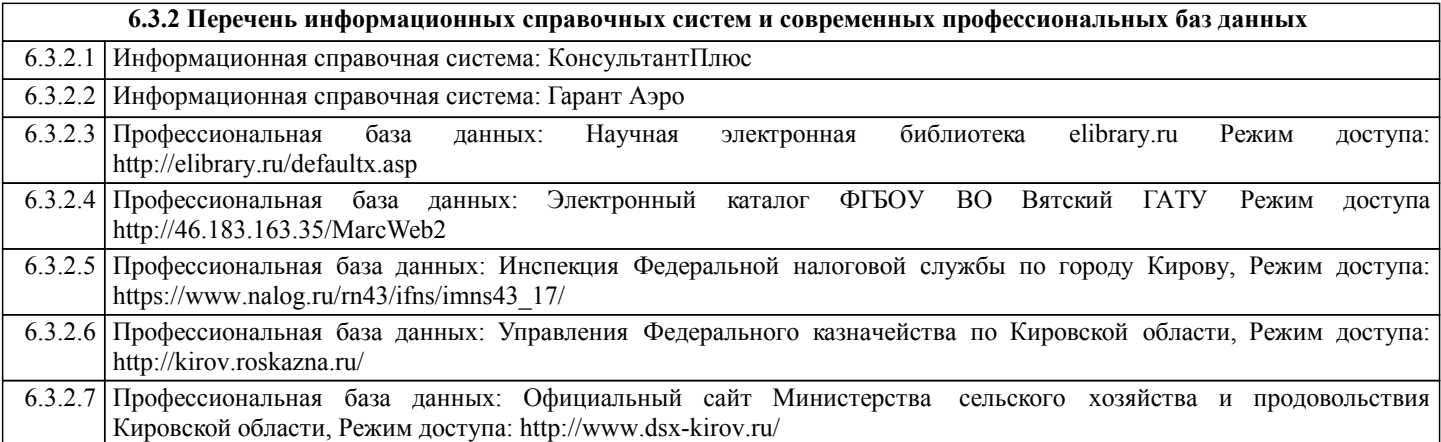

#### **7. МАТЕРИАЛЬНО-ТЕХНИЧЕСКОЕ ОБЕСПЕЧЕНИЕ ДИСЦИПЛИНЫ (МОДУЛЯ)**

7.1 Описание материально-технической базы, необходимой для осуществления образовательного процесса по дисциплине представлено в Приложении 3 РПД.

#### **8. МЕТОДИЧЕСКИЕ УКАЗАНИЯ ДЛЯ ОБУЧАЮЩИХСЯ ПО ОСВОЕНИЮ ДИСЦИПЛИНЫ (МОДУЛЯ)**

Освоение дисциплины проводится в форме аудиторных занятий и внеаудиторной самостоятельной работы обучающихся. При проведении аудиторных занятий предусмотрено применение следующих инновационных форм учебных занятий, развивающих у обучающихся навыки командной работы, межличностной коммуникации, принятия решений, лидерские качества: творческие задания; дискуссия, разбор конкретных ситуаций, встречи с представителями российских и зарубежных компаний. Количество часов занятий в интерактивных формах определено учебным планом.

Практическая подготовка при реализации дисциплины организуется путем проведения лабораторных занятий, предусматривающих участие обучающихся в выполнении отдельных элементов работ, связанных с будущей профессиональной деятельностью

Внеаудиторная самостоятельная работа осуществляется в следующих формах:

• Псамостоятельное изучение теоретического материала (тем дисциплины);

•подготовка к лабораторным занятиям;

• Выполнение домашних тестовых и иных индивидуальных заданий;

•подготовка к мероприятиям текущего контроля;

•подготовка к промежуточной аттестации.

При организации самостоятельной работы необходимо, прежде всего,

обратить внимание на ключевые понятия, несущие основную смысловую нагрузку в том или ином разделе учебной дисциплины.

1. Самостоятельное изучение тем дисциплины

Для работы необходимо ознакомиться с учебным планом дисциплины и установить, какое количество часов отведено учебным планом в целом на изучение дисциплины, на аудиторную работу с преподавателем на лекционных и лабораторных занятиях, а также на самостоятельную работу. С целью оптимальной самоорганизации необходимо сопоставить эту информацию с графиком занятий и выявить наиболее затратные по времени и объему темы, чтобы заранее определить для себя периоды объемных заданий. Целесообразно начать работу с изучения теоретического материала, основных терминов и понятий курса и с письменных ответов на индивидуальные и тестовые задания.

2. Подготовка к лекционным и лабораторным занятиям

Традиционной формой преподнесения материала является лекция. Курс лекций по предмету дает необходимую информацию по изучению закономерностей и тенденций развития объекта и предмета исследования изучаемой дисциплины. Лекционный материал рекомендуется конспектировать.

Конспекты позволяют обучающемуся не только получить больше информации на лекции, но и правильно его структурировать, а в дальнейшем - лучше освоить.

Подготовка к лабораторным занятиям носит различный характер как по содержанию, так и по сложности исполнения. Многие лабораторные занятия требуют большой исследовательской работы, изучения дополнительной научной литературы. Прежде чем приступить к выполнению такой работы, обучающемуся необходимо ознакомиться обстоятельно с содержанием задания, уяснить его, оценить с точки зрения восприятия и запоминания все составляющие его компоненты. Результаты эксперимента, графики и т.д. следует стремиться получить непосредственно при выполнении работы в лаборатории.

Лабораторная работа считается выполненной только в том случае, когда отчет по ней принят. Чем скорее составлен отчет после проведения работы, тем меньше будет затрачено труда и времени на ее оформление.

3. Подготовка к мероприятиям текущего контроля

В конце изучения каждой темы может проводиться тематическая

контрольная работа, которая является средством промежуточного контроля оценки знаний. Подготовка к ней заключается в повторении пройденного материала и повторном решении заданий, которые рассматривались на занятиях, а также в выполнении заданий для самостоятельной работы.

4. Подготовка к промежуточной аттестации

Подготовка к зачету является заключительным этапом изучения дисциплины и является средством промежуточного контроля. Подготовка к зачету предполагает изучение конспектов лекций, рекомендуемой литературы и других

## Министерство сельского хозяйства Российской Федерации федеральное государственное бюджетное образовательное учреждение высшего образования "Вятский государственный агротехнологический университет"

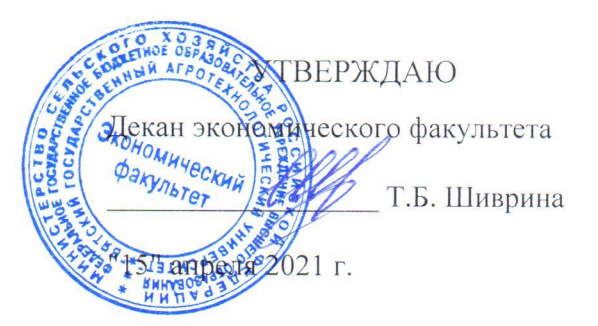

# Компьютерные технологии в анализе и аудите

рабочая программа дисциплины (модуля)

информационных технологий и статистики

Закреплена за кафедрой

Учебный план

Направление подготовки 38.03.01 Экономика Направленность (профиль) программы бакалавриата "Бухгалтерский учет, анализ и аудит"

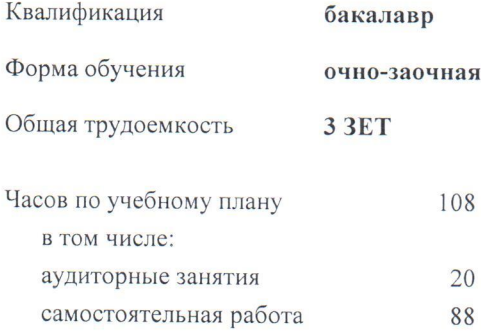

Виды контроля в семестрах: зачеты 8

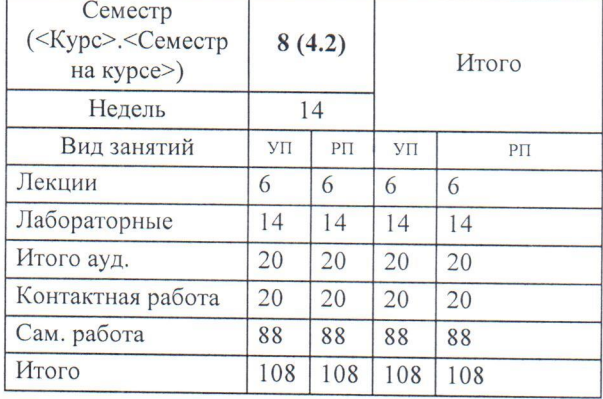

## Распределение часов дисциплины по семестрам

#### Программу составил(и):

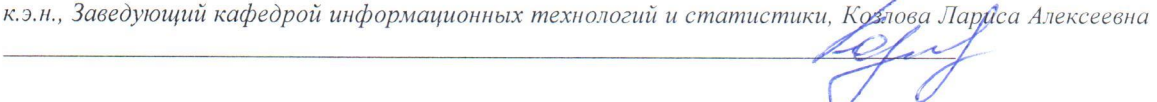

#### Рецензент(ы):

к.э.н., доцент кафедры информационных технологий и статистики, Грциице Елена Николаевна

Рабочая программа дисциплины

#### Компьютерные технологии в анализе и аудите

разработана в соответствии с ФГОС:

Федеральный государственный образовательный стандарт высшего образования - бакалавриат по направлению подготовки 38.03.01 Экономика (приказ Минобрнауки России от 12.08.2020 г. № 954)

составлена на основании Учебного плана:

Направление подготовки 38.03.01 Экономика Направленность (профиль) программы бакалавриата "Бухгалтерский учет, анализ и аудит"

одобренного и утвержденного Ученым советом университета от 15.04.2021 протокол № 5.

Рабочая программа дисциплины рассмотрена и одобрена учебно-методической комиссией

экономического факультета

Протокол № 15" апреля 2021 г.

Рабочая программа дисциплины рассмотрена и одобрена на заседании кафедры

информационных технологий и статистики

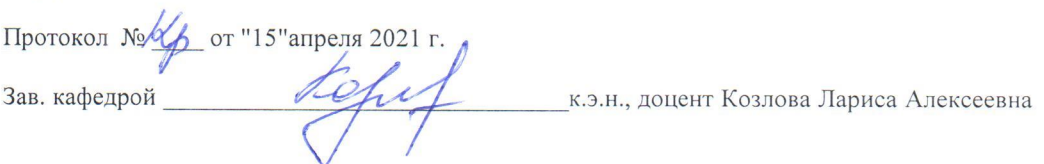

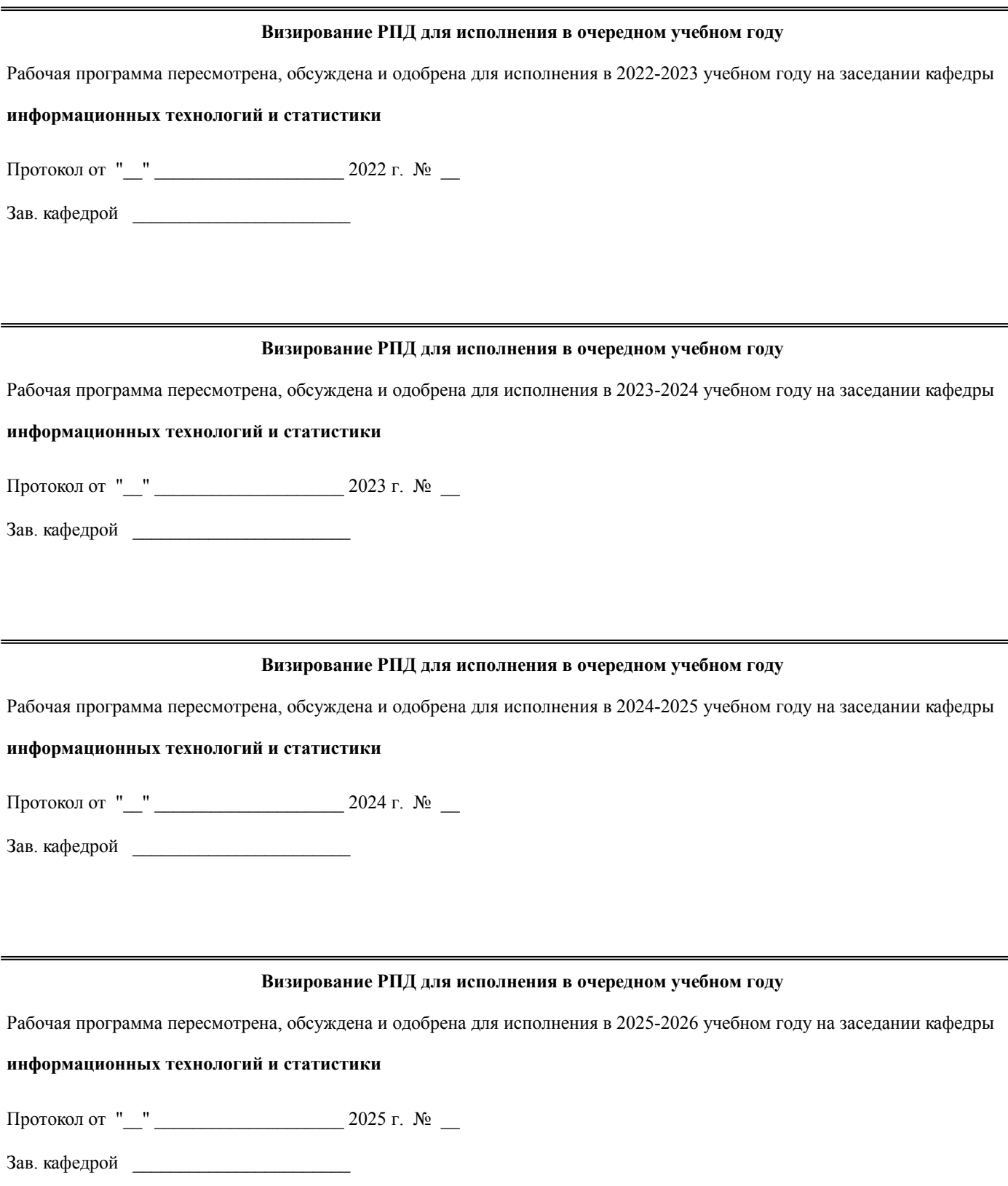

# **1. ЦЕЛЬ (ЦЕЛИ) ОСВОЕНИЯ ДИСЦИПЛИНЫ**

1.1 изучение соврмененых компьютерных технологий анализа и аудита

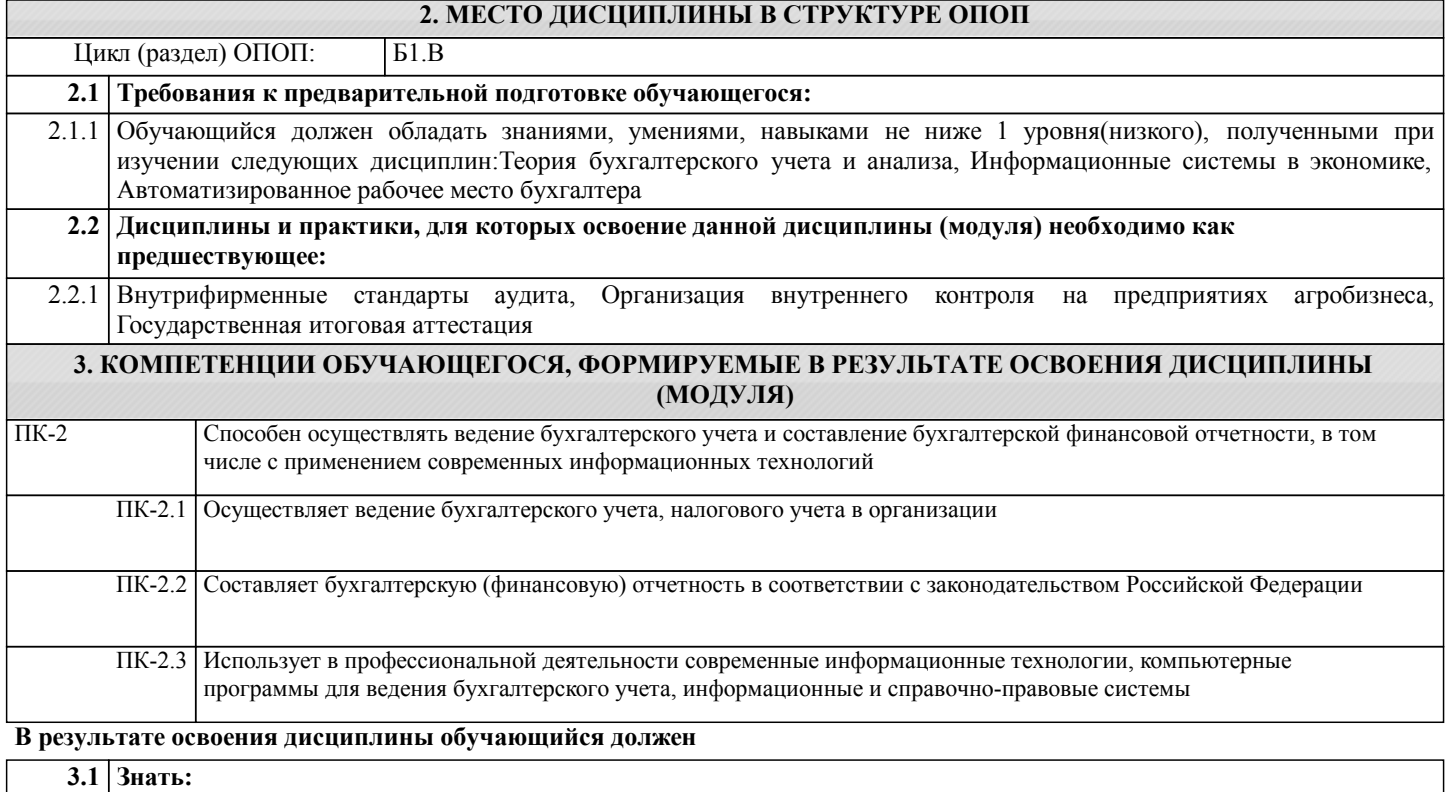

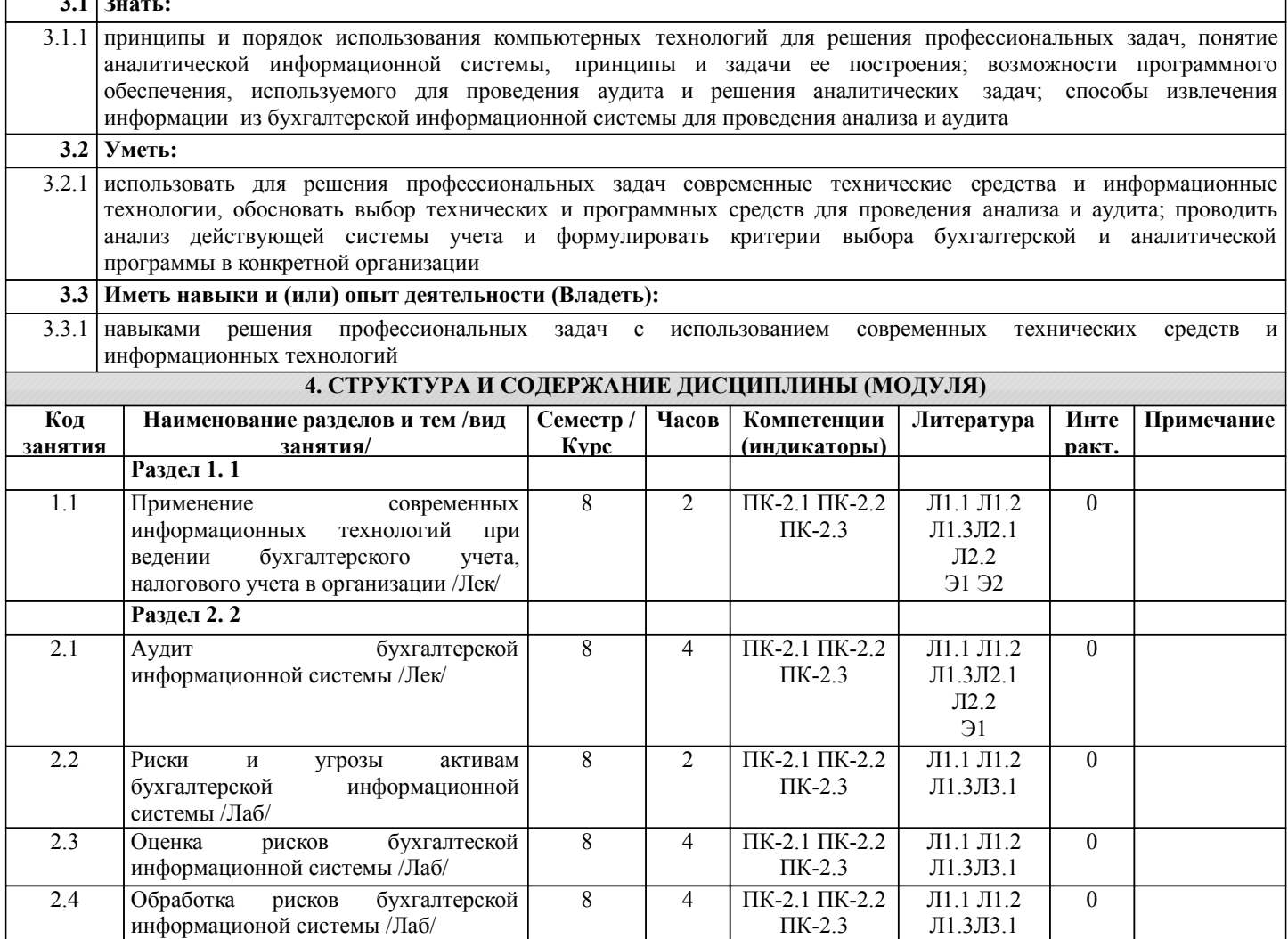

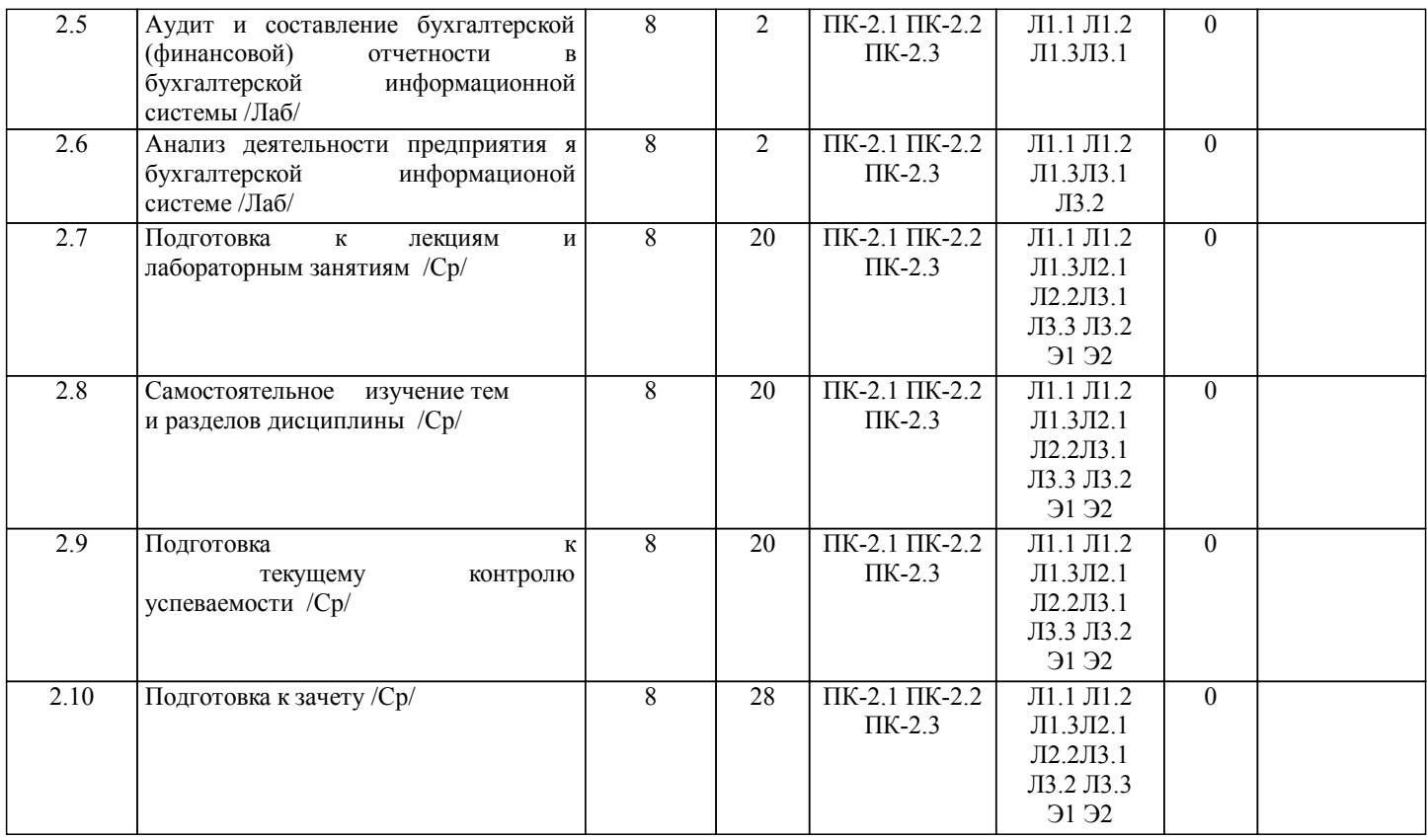

# **5. ФОНД ОЦЕНОЧНЫХ СРЕДСТВ**

Рабочая программа дисциплины обеспечена фондом оценочных средств для проведения текущего контроля и промежуточной аттестации. Содержание фонда оценочных средств представлено в Приложении 1 и 2

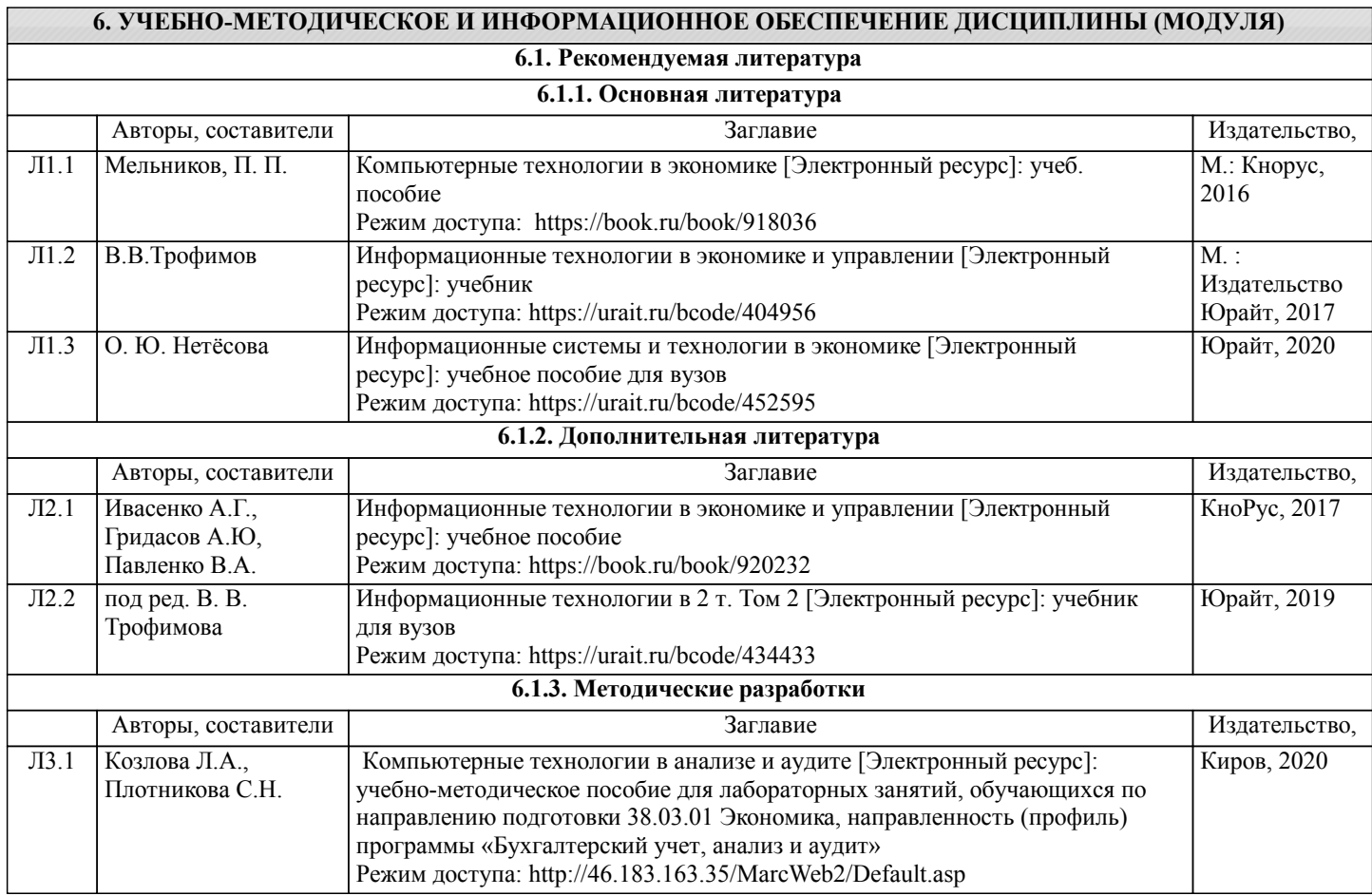

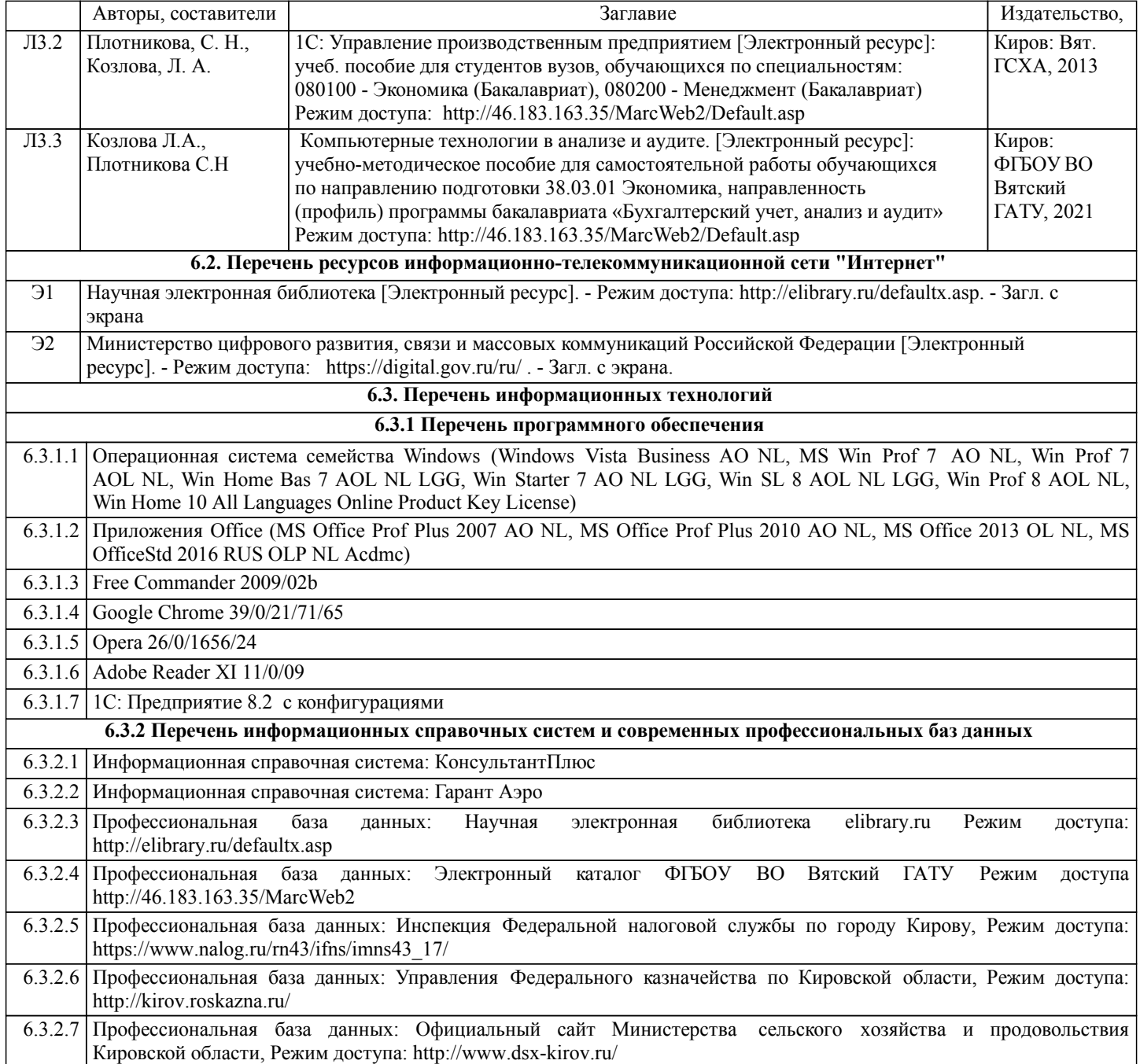

## **7. МАТЕРИАЛЬНО-ТЕХНИЧЕСКОЕ ОБЕСПЕЧЕНИЕ ДИСЦИПЛИНЫ (МОДУЛЯ)**

7.1 Описание материально-технической базы, необходимой для осуществления образовательного процесса по дисциплине представлено в Приложении 3 РПД.

## **8. МЕТОДИЧЕСКИЕ УКАЗАНИЯ ДЛЯ ОБУЧАЮЩИХСЯ ПО ОСВОЕНИЮ ДИСЦИПЛИНЫ (МОДУЛЯ)**

Освоение дисциплины проводится в форме аудиторных занятий и внеаудиторной самостоятельной работы обучающихся. При проведении аудиторных занятий предусмотрено применение следующих инновационных форм учебных занятий, развивающих у обучающихся навыки командной работы, межличностной коммуникации, принятия решений, лидерские .<br>качества: творческие задания; дискуссия, разбор конкретных ситуаций, встречи с представителями российских и зарубежных компаний. Количество часов занятий в интерактивных формах определено учебным планом.

Практическая подготовка при реализации дисциплины организуется путем проведения лабораторных занятий, предусматривающих участие обучающихся в выполнении отдельных элементов работ, связанных с будущей профессиональной деятельностью

Внеаудиторная самостоятельная работа осуществляется в следующих формах:

• Самостоятельное изучение теоретического материала (тем дисциплины);

•подготовка к лабораторным занятиям;

• Выполнение домашних тестовых и иных индивидуальных заданий;

•подготовка к мероприятиям текущего контроля;

•подготовка к промежуточной аттестации.

При организации самостоятельной работы необходимо, прежде всего,

обратить внимание на ключевые понятия, несущие основную смысловую нагрузку в том или ином разделе учебной дисциплины.

1. Самостоятельное изучение тем дисциплины

Для работы необходимо ознакомиться с учебным планом дисциплины и установить, какое количество часов отведено учебным планом в целом на изучение дисциплины, на аудиторную работу с преподавателем на лекционных и практических (семинарских), лабораторных занятиях, а также на самостоятельную работу. С целью оптимальной самоорганизации необходимо сопоставить эту информацию с графиком занятий и выявить наиболее затратные по времени и объему темы, чтобы заранее определить для себя периоды объемных заданий. Целесообразно начать работу с изучения теоретического материала, основных терминов и понятий курса и с письменных ответов на индивидуальные и тестовые задания.

2. Подготовка к лекционным и практическим (семинарским), лабораторным занятиям

Традиционной формой преподнесения материала является лекция. Курс лекций по предмету дает необходимую информацию по изучению закономерностей и тенденций развития объекта и предмета исследования изучаемой дисциплины. Лекционный материал рекомендуется конспектировать.

Конспекты позволяют обучающемуся не только получить больше информации на лекции, но и правильно его структурировать, а в дальнейшем - лучше освоить.

Подготовка к лабораторным занятиям носит различный характер как по содержанию, так и по сложности исполнения. Многие лабораторные занятия требуют большой исследовательской работы, изучения дополнительной научной литературы. Прежде чем приступить к выполнению такой работы, обучающемуся необходимо ознакомиться обстоятельно с содержанием задания, уяснить его, оценить с точки зрения восприятия и запоминания все составляющие его компоненты. Результаты эксперимента, графики и т.д. следует стремиться получить непосредственно при выполнении работы в лаборатории.

Лабораторная работа считается выполненной только в том случае, когда отчет по ней принят. Чем скорее составлен отчет после проведения работы, тем меньше будет затрачено труда и времени на ее оформление.

3. Подготовка к мероприятиям текущего контроля

В конце изучения каждой темы может проводиться тематическая

контрольная работа, которая является средством промежуточного контроля оценки знаний. Подготовка к ней заключается в повторении пройденного материала и повторном решении заданий, которые рассматривались на занятиях, а также в выполнении заданий для самостоятельной работы.

4. Подготовка к промежуточной аттестации

Подготовка к зачету является заключительным этапом изучения дисциплины и является средством промежуточного контроля. Подготовка к зачету предполагает изучение конспектов лекций, рекомендуемой литературы и других источников, повторение материалов лабораторных занятий

# Министерство сельского хозяйства Российской Федерации федеральное государственное бюджетное образовательное учреждение высшего образования

"Вятский государственный агротехнологический университет"

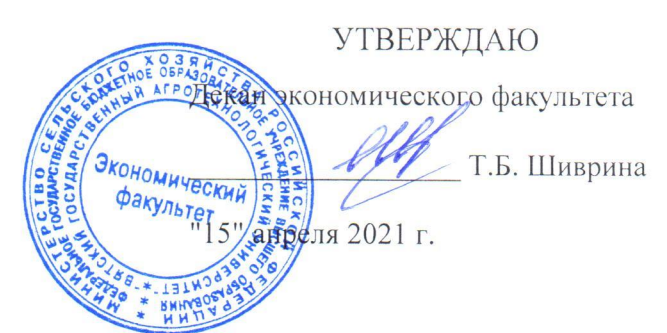

# Компьютерные технологии в анализе и аудите

рабочая программа дисциплины (модуля)

Закреплена за кафедрой

Учебный план

информационных технологий и статистики

Направление подготовки 38.03.01 Экономика Направленность (профиль) программы бакалавриата "Бухгалтерский учет, анализ и аудит"

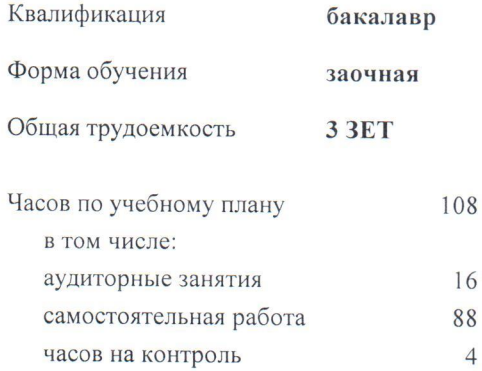

Виды контроля на курсах: зачеты 5

## Распределение часов дисциплины по курсам

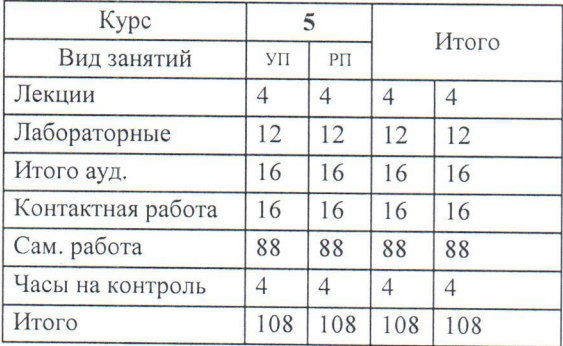

Программу составил(и):

к.э.н., Заведующий кафедрой информационных технологий и статистики, Козлова Ларуса Алексеевна

#### Рецензент(ы):

к.э.н., доцент кафедры информационных технологий и статистики, Грушнида Елена Николаевна

Рабочая программа дисциплины

Компьютерные технологии в анализе и аудите

разработана в соответствии с ФГОС:

Федеральный государственный образовательный стандарт высшего образования - бакалавриат по направлению подготовки 38.03.01 Экономика (приказ Минобрнауки России от 12.08.2020 г. № 954)

составлена на основании Учебного плана:

Направление подготовки 38.03.01 Экономика Направленность (профиль) программы бакалавриата "Бухгалтерский учет, анализ и аудит"

одобренного и утвержденного Ученым советом университета от 15.04.2021 протокол № 5.

Рабочая программа дисциплины рассмотрена и одобрена учебно-методической комиссией

экономического факультета

Протокол NGH от "15" апреля 2021 г.

Рабочая программа дисциплины рассмотрена и одобрена на заседании кафедры

информационных технологий и статистики

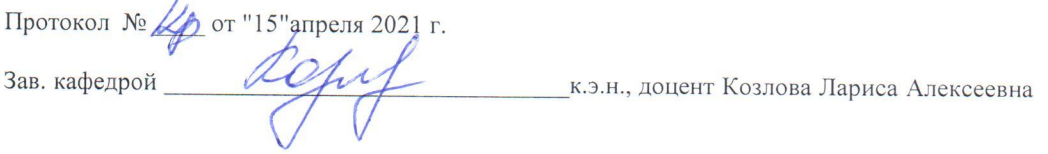

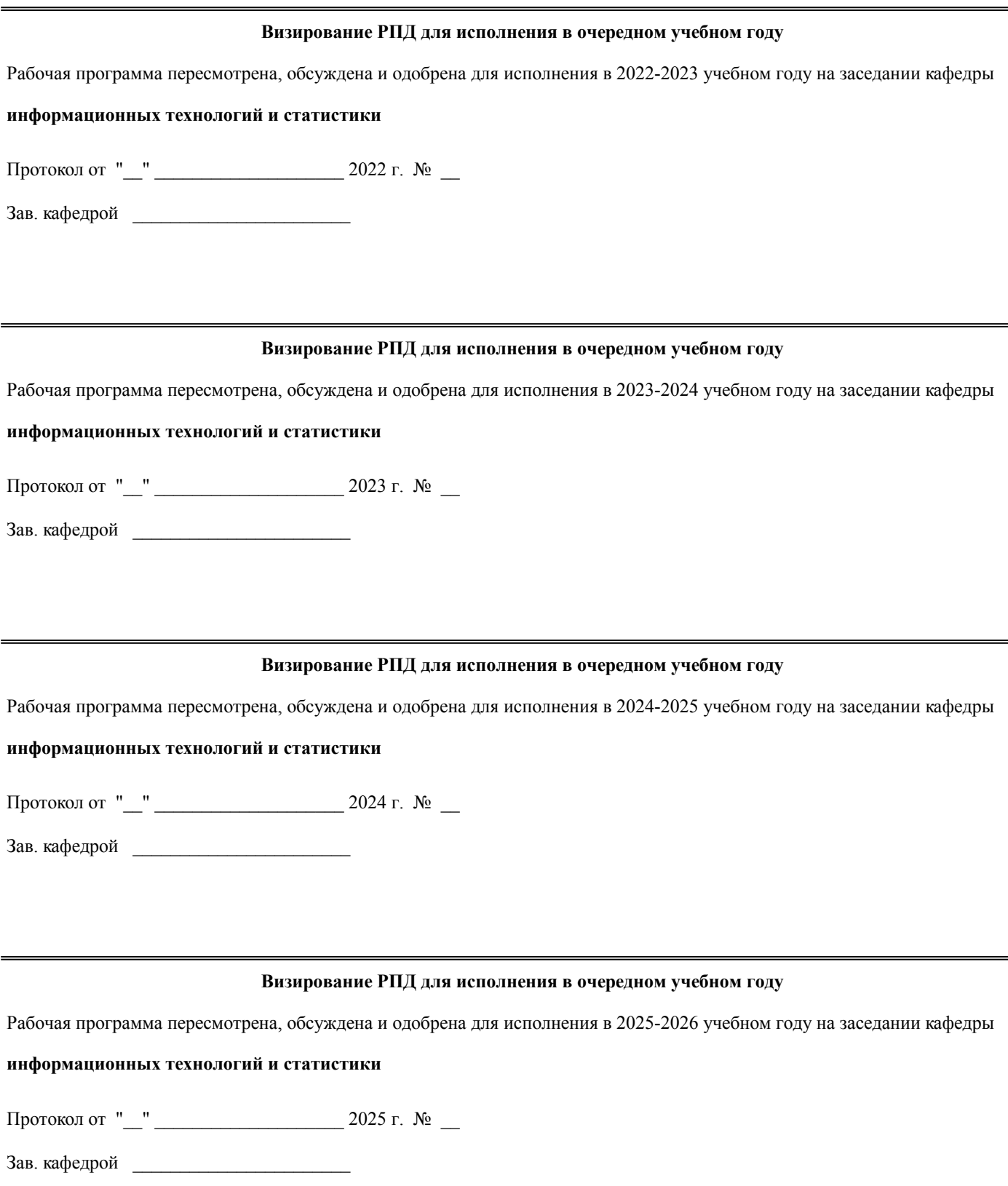

# **1. ЦЕЛЬ (ЦЕЛИ) ОСВОЕНИЯ ДИСЦИПЛИНЫ**

1.1 изучение соврмененых компьютерных технологий анализа и аудита

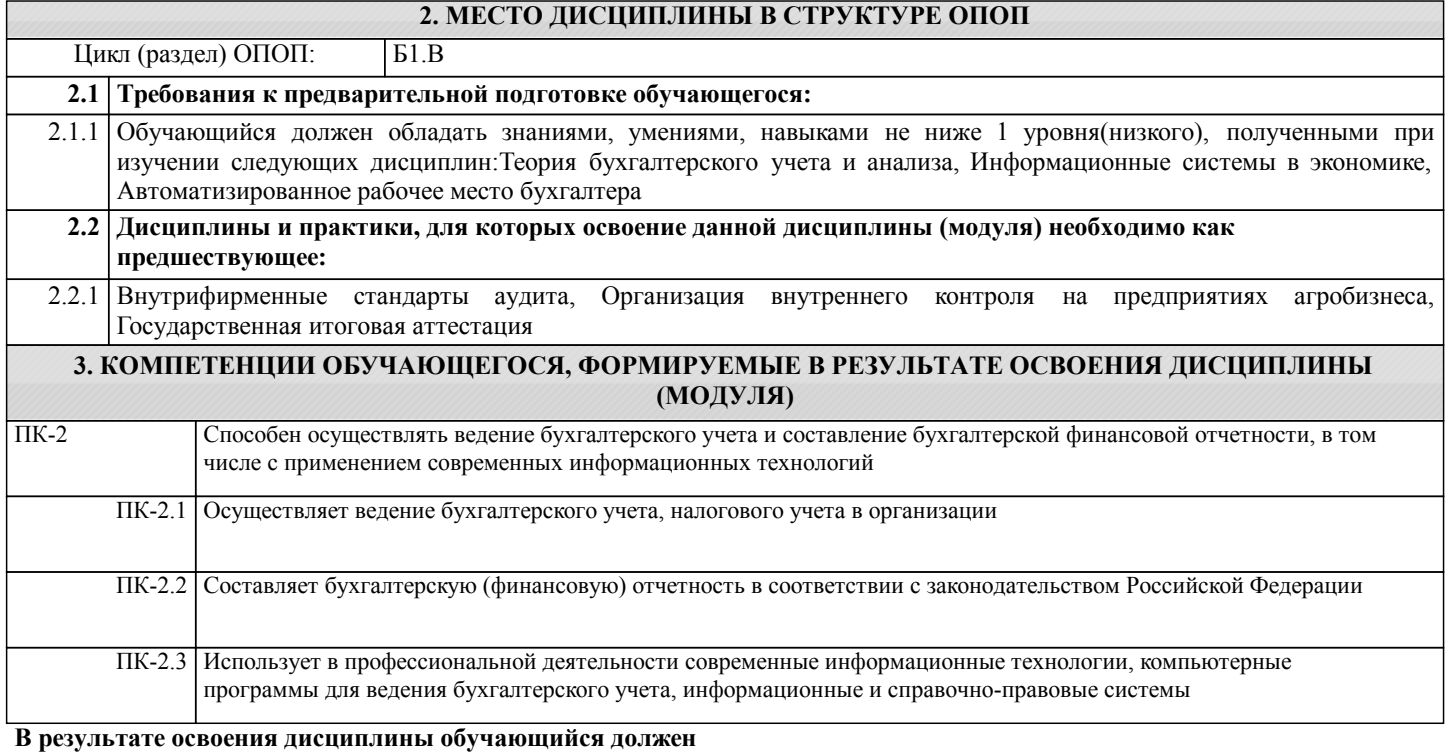

#### $\Gamma$ **3.1 Знать:**

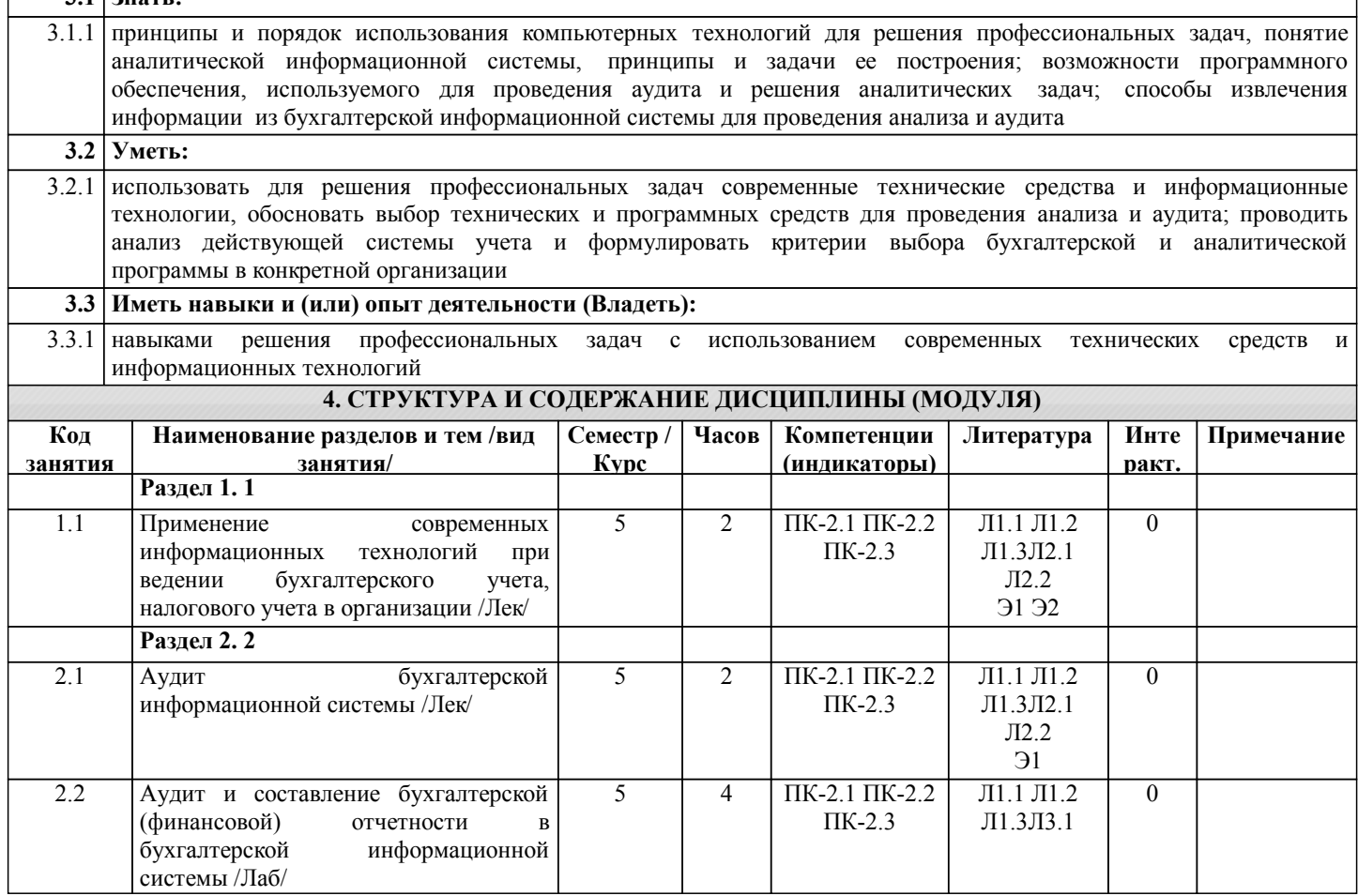

٦

![](_page_19_Picture_444.jpeg)

# **5. ФОНД ОЦЕНОЧНЫХ СРЕДСТВ**

Рабочая программа дисциплины обеспечена фондом оценочных средств для проведения текущего контроля и промежуточной аттестации. Содержание фонда оценочных средств представлено в Приложении 1 и 2

![](_page_19_Picture_445.jpeg)

![](_page_20_Picture_600.jpeg)

#### **7. МАТЕРИАЛЬНО-ТЕХНИЧЕСКОЕ ОБЕСПЕЧЕНИЕ ДИСЦИПЛИНЫ (МОДУЛЯ)**

7.1 Описание материально-технической базы, необходимой для осуществления образовательного процесса по дисциплине представлено в Приложении 3 РПД.

### **8. МЕТОДИЧЕСКИЕ УКАЗАНИЯ ДЛЯ ОБУЧАЮЩИХСЯ ПО ОСВОЕНИЮ ДИСЦИПЛИНЫ (МОДУЛЯ)**

Освоение дисциплины проводится в форме аудиторных занятий и внеаудиторной самостоятельной работы обучающихся. При проведении аудиторных занятий предусмотрено применение следующих инновационных форм учебных занятий, развивающих у обучающихся навыки командной работы, межличностной коммуникации, принятия решений, лидерские качества: творческие задания; дискуссия, разбор конкретных ситуаций, встречи с представителями российских и зарубежных компаний. Количество часов занятий в интерактивных формах определено учебным планом. Практическая подготовка при реализации дисциплины организуется путем проведения лабораторных занятий,

предусматривающих участие обучающихся в выполнении отдельных элементов работ, связанных с будущей профессиональной деятельностью

Внеаудиторная самостоятельная работа осуществляется в следующих формах:

• Самостоятельное изучение теоретического материала (тем дисциплины);

•подготовка к лабораторным занятиям;

• Выполнение домашних тестовых и иных индивидуальных заданий;

•подготовка к мероприятиям текущего контроля;

•подготовка к промежуточной аттестации.

При организации самостоятельной работы необходимо, прежде всего,

обратить внимание на ключевые понятия, несущие основную смысловую нагрузку в том или ином разделе учебной дисциплины.

1. Самостоятельное изучение тем дисциплины

Для работы необходимо ознакомиться с учебным планом дисциплины и установить, какое количество часов отведено учебным планом в целом на изучение дисциплины, на аудиторную работу с преподавателем на лекционных и практических (семинарских), лабораторных занятиях, а также на самостоятельную работу. С целью оптимальной самоорганизации необходимо сопоставить эту информацию с графиком занятий и выявить наиболее затратные по времени и объему темы, чтобы заранее определить для себя периоды объемных заданий. Целесообразно начать работу с изучения теоретического материала, основных терминов и понятий курса и с письменных ответов на индивидуальные и тестовые задания.

2. Подготовка к лекционным и практическим (семинарским), лабораторным занятиям

Традиционной формой преподнесения материала является лекция. Курс лекций по предмету дает необходимую информацию по изучению закономерностей и тенденций развития объекта и предмета исследования изучаемой дисциплины. Лекционный материал рекомендуется конспектировать.

Конспекты позволяют обучающемуся не только получить больше информации на лекции, но и правильно его структурировать, а в дальнейшем - лучше освоить.

Подготовка к лабораторным занятиям носит различный характер как по содержанию, так и по сложности исполнения. Многие лабораторные занятия требуют большой исследовательской работы, изучения дополнительной научной литературы. Прежде чем приступить к выполнению такой работы, обучающемуся необходимо ознакомиться обстоятельно с содержанием задания, уяснить его, оценить с точки зрения восприятия и запоминания все составляющие его компоненты. Результаты эксперимента, графики и т.д. следует стремиться получить непосредственно при выполнении работы в лаборатории.

Лабораторная работа считается выполненной только в том случае, когда отчет по ней принят. Чем скорее составлен отчет после проведения работы, тем меньше будет затрачено труда и времени на ее оформление.

3. Подготовка к мероприятиям текущего контроля

В конце изучения каждой темы может проводиться тематическая

контрольная работа, которая является средством промежуточного контроля оценки знаний. Подготовка к ней заключается в повторении пройденного материала и повторном решении заданий, которые рассматривались на занятиях, а также в выполнении заданий для самостоятельной работы.

4. Подготовка к промежуточной аттестации

Подготовка к зачету является заключительным этапом изучения дисциплины и является средством промежуточного контроля. Подготовка к зачету предполагает изучение конспектов лекций, рекомендуемой литературы и других источников, повторение материалов лабораторных занятий

Приложение 1

## ФОНД ОЦЕНОЧНЫХ СРЕДСТВ

для проведения промежуточной аттестации по дисциплине Компьютерные технологии в анализе и аудите

Направление подготовки 38.03.01 Экономика Направленность (профиль) программы бакалавриата «Бухгалтерский учет, анализ и аудит» Квалификация бакалавр

#### **1. Описание назначения и состава фонда оценочных средств**

Настоящий фонд оценочных средств (ФОС) входит в состав рабочей программы дисциплины «Компьютерные технологии в анализе и аудите» и предназначен для оценки планируемых результатов обучения - сформированности индикаторов достижения компетенций и опыта деятельности, характеризующих этапы формирования компетенций (п.2) в процессе изучения данной дисциплины.

ФОС включает в себя оценочные материалы для проведения промежуточной аттестации в форме зачета.

ФОС разработан на основании:

- Федеральный государственный образовательный стандарт высшего образования - бакалавриат по направлению подготовки 38.03.01 Экономика (приказ Минобрнауки России от 12.08.2020 г. № 954);

- основной профессиональной образовательной программы высшего образования по направлению подготовки 38.03.01 Экономика направленности (профилю) программы бакалавриата «Бухгалтерский учет, анализ и аудит»;

- Положения «О формировании фонда оценочных средств для промежуточной и итоговой аттестации обучающихся по образовательным программам высшего образования».

#### **2. Перечень компетенций с указанием этапов их формирования в процессе освоения образовательной программы**

Способен осуществлять ведение бухгалтерского учета и составление бухгалтерской финансовой отчетности, в том числе с применением современных информационных технологий (ПК-2)

![](_page_23_Picture_369.jpeg)

#### **3. Планируемые результаты освоения образовательной программы по дисциплине, выраженные через компетенции и индикаторы их достижений, описание шкал оценивания**

![](_page_23_Picture_370.jpeg)

Для оценки сформированности соответствующих компетенций по дисциплине «Компьютерные технологии в анализе и аудите» при проведении промежуточной аттестации в форме зачета применяется следующая шкала оненивания:

![](_page_24_Picture_98.jpeg)

#### 4. Типовые контрольные задания или иные материалы, необходимые для оценки сформированности компетенций в процессе освоения образовательной программы Тестовые задания.

1. Информационная технология сканер используемая для ведения бухгалтерского обеспечивает информационный процесс (ПК-2) а-хранение информации б-передача информации в-обработка информации г-ввод информации

2. Интегрированность компьютерных технологий проявляется как (ПК-2) а-наличие удобного пользовательского интерфейса б-оснащение ИТ мощным аналитическим аппаратом в-построение на основе единых стандартов г-возможность взаимодействия между различными ИТ

3. Используемые в профессиональной деятельности компьютерные технологии в малых организациях строится на основе(ПК-2)

а-Мини-бухгалтерия

б-КБП с расширенными функциями управления финансами

в-Комплексная бухгалтерская система

г-ERP системы

4. Задачи формирования и анализа бухгалтерской отчетности в трехуровневой архитектуре решают (ПК-2)

а-АРМ специалистов

б-Бизнес-серверы

в-Хранилище данных

г-средства конструирования отчетов

5. Банковские системы Интернет-кредитования позволяют (ПК-2) а-осуществить предварительный расчет выплат по кредиту на сайте банка б-подписать договор кредитования электронной подписью и получить электронные деньги в-оформить договор кредитования на сайте банка г-оформить кредитную заявку на сайте банка д-получить электронный кредит на специальной смарт-карте 6. ЭПС, работающие без использования каких либо счетов (ПК-2) а-система VISA б-Процессинговый центр в-билинговая система

7. Функции компьютерных технологий финансового планирования (ПК-2) а-анализ бухгалтерской отчетности

б-анализ прибыли и рентабельности в-управление расчетами г-определение рейтинга организации в группе д-управление бюджетами

8. Основные подсистемы ERP систем (ПК-2) а-Управление финансами-Управление запасами-Управление отношениями с клиентами б-Управление расчетами-Управление запасами-Управление персоналом в-Управление финансами-Управление запасами-Управление персоналом г-Бухгалтерский учет-Управление запасами-Управление персоналом

9. Особенность компьютерных технологий с интерфейсом "толстый клиент" (ПК-2) а-на компьютер клиента устанавливается специализированная клиентская программа б-на сайте для клиента открывается "Личный кабинет" в-применяется пакетный режим передачи данных г-клиент формирует данные непосредственно на сайте (сервере)

10. К информационному обеспечению компьютерных технологий относится (ПК-2) а-компьютерная сеть б-базы данных в-СУБД г-правила работы с документами

#### **Вопросы для подготовки к зачету**

- 1. Содержание экономического анализа, его виды и методы.
- 2. Информационная база экономического анализа.
- 3. Понятие информационно-аналитической системы (ИАС).
- 4. Классы инструментальных средств ИАС.
- 5. Неспециализированные программные пакеты, имеющие аналитические возможности.
- 6. Целевые аналитические программные пакеты, реализующие конкретные методики анализа.
- 7. Система внутреннего контроля и аудита.
- 8. Внешний аудит и его взаимодействие с внутренним.
- 9. Аудиторские риски проведения аудита в компьютерной среде.
- 10. Программа аудита ИС.
- 11. Аудиторские процедуры аудита ИС.
- 12. Типичные нарушения эксплуатации ИС.
- 13. Классификация программных средств автоматизации внутреннего и внешнего аудита.
- 14. Автоматизация аудита с использованием пакетов общего назначения.
- 15. Автоматизация аудита с помощью технологий «Экспресс-проверка учета».
- 16. Использование бухгалтерских программ в аудите.
- 17. Использование справочно-правовых систем.

#### **5. Методические материалы, определяющие процедуры оценивания знаний, умений, навыков и (или) опыта деятельности, характеризующих этапы формирования компетенций.**

Процедура оценивания сформированности индикаторов достижения компетенций при проведении промежуточной аттестации по дисциплине «Компьютерные технологии в анализе и аудите» проводится в форме зачета.

Порядок организации и проведения промежуточной аттестации обучающегося, форма проведения, процедура сдачи зачета, сроки и иные вопросы определены Положением о порядке организации и проведения текущего контроля успеваемости и промежуточной аттестации обучающихся.

Процедура оценивания сформированности индикаторов достижения компетенций при проведении зачета проводится путем письменного или компьютерного тестирования обучающихся:

- обучающемуся выдается вариант письменного или компьютерного теста (система Moodle);
- по результатам тестирования выставляется оценка согласно установленной шкалы оценивания.

Для подготовки к зачету рекомендуется использовать лекционный и практический материал по дисциплине, литературные источники, а также электронными ресурсами.

### ФОНД ОЦЕНОЧНЫХ СРЕДСТВ для проведения текущего контроля успеваемости по дисциплине **«Компьютерные технологии в анализе и аудите»**

Направление подготовки 38.03.01 Экономика

Направленность (профиль) программы бакалавриата «Бухгалтерский учет, анализ и аудит» Квалификация бакалавр

#### **1. Описание назначения и состава фонда оценочных средств**

Настоящий фонд оценочных средств (ФОС) входит в состав рабочей программы дисциплины ««Компьютерные технологии в анализе и аудите»» и предназначен для оценки планируемых результатов обучения - сформированности индикаторов достижения компетенций и опыта деятельности, характеризующих этапы формирования компетенций в процессе освоения дисциплины

#### **2. Перечень компетенций, формируемых при изучении дисциплины**

#### **Профессиональные компетенции:**

- Способен осуществлять ведение бухгалтерского учета и составление бухгалтерской финансовой отчетности, в том числе с применением современных информационных технологий (ПК- 2);

#### **3. Банк оценочных средств**

Для оценки сформированности индикаторов достижения компетенций и опыта деятельности, характеризующих этапы формирования компетенций в процессе освоения дисциплины ««Компьютерные технологии в анализе и аудите»» используются следующие оценочные средства:

![](_page_27_Picture_373.jpeg)

![](_page_28_Picture_86.jpeg)

#### Тестовые задания для проведения текущего контроля успеваемости по дисциплине « Компьютерные технологии в анализе и аудите» тема «Компьютерные технологии»

Текущий контроль в форме тестовых заданий предназначен определения уровня оценки сформированности индикаторов достижения компетенций и опыта деятельности в процессе изучения дисциплины обучающимися очной, очно-заочной и заочной формы обучения.  $\overline{P}$ 

![](_page_28_Picture_87.jpeg)

![](_page_28_Picture_88.jpeg)

## Типовые тестовые задания

#### по теме «Компьютерные технологии»

1-Поисковыми инструментами СПС Консультант+ являются а-заклалки б-Карточка поиска в-меню и панели инструментов

г-Система WWW

2-Документы СПС Консультант+ содержатся

а-на сервере регионального представительства фирмы Консультант+

б-в информационном массиве Консультант+

в-в специальной подпрограмме

г-в Правовом навигаторе

3-В бухгалтериях, численностью до 3 человек, без явной специализации по участкам учета применяются КБП класса

а-Мини-бухгалтерия

б-Интегрированная бухгалтерская система

в-Комплексная бухгалтерская система

г-Корпоративная бухгалтерская система

4-Какие экономические программы позволяют решать вопросы анализа инвестиционных проектов

а-ИТ бухгалтерского учета

б-ИТ экономического анализа

в-справочно-правовые системы

г-ИТ маркетинга

5-КБП какого класса являются комплексом взаимодействующих подпрограмм

а-Мини-бухгалтерия

б-Интегрированная бухгалтерская система

в-Комплексная бухгалтерская система

г-Корпоративная бухгалтерская система

6-Какие экономические программы могут формировать и анализировать бухгалтерскую отчетность

а-ИТ бухгалтерского учета

б-ИТ экономического анализа

в-ИТ бухгалтерского учета, с интегрированными в них средствами экономического анализа

г-ИТ экономического анализа, обладающие отдельными функциями бухгалтерского учета

#### Методические материалы, определяющие процедуру оценивания

Процедура оценивания сформированности индикаторов достижения компетенций и опыта деятельности в процессе изучения дисциплины при проведении текущего контроля знаний проводится путем выполнения тестовых заланий. В случае отсутствия обучающегося по уважительной причине залание ему вылается на лом с условием представления результатов на следующем занятии. Оценка проводится посредством интегральной шкалы

#### Контрольная работа для проведения текущего контроля успеваемости по дисциплине «Компьютерные технологии в анализе и аудите» тема «Активы ИС бухгалтерии. Типичные угрозы активам ИС бухгалтерии».

Текущий контроль в форме контрольной работы предназначен определения уровня оценки сформированности инликаторов лостижения компетенций и опыта леятельности в процессе изучения лисциплины обучающимися очной, очно-заочной и заочной формы обучения. Результаты текущего контроля оцениваются посредством шкалы:

![](_page_29_Picture_104.jpeg)

#### Типовые задания для контрольной работы по теме «Активы ИС бухгалтерии. Типичные угрозы активам ИС бухгалтерии» ГОСТ Р ИСО/МЭК 27005.

Залание 1.

- 1. Укажите основные активы бухгалтерии.
- 2. Перечислите типы вспомогательных активов ИС бухгалтерии, укажите их элементы.

![](_page_29_Picture_105.jpeg)

Залания 2.

Опишите угрозы и уязвимость активов ИС бухгалтерии

![](_page_29_Picture_106.jpeg)

#### Метолические материалы, определяющие процедуру оценивания

Процедура оценивания сформированности индикаторов достижения компетенций и опыта деятельности в процессе изучения дисциплины при проведении текущего контроля знаний проводится путем выполнения контрольной работы на практических занятиях

- контрольная работа проводится после изучения соответствующей темы дисциплины  $\bullet$
- при подготовке к контрольной работе обучающимся рекомендуется использовать лекционный и практиче-

ский материал по дисциплине, литературные источники и электронные ресурсы

• обучающемуся выдается вариант письменного задания, работа выполняется в течение ограниченного времени (не более 2 академических часов)

по результатам проверки контрольной работы преподавателем выставляется оценка согласно установлен- $\bullet$ ной шкалы оценивания

#### Домашняя контрольная работа для проведения текущего контроля успеваемости по дисциплине «Компьютерные технологии в анализе и аулите»

Текуший контроль в форме домашней контрольной работы предназначен для самостоятельного изучения отдельных вопросов теоретического материала и практического выполнения заданий обучающихся заочной формы обучения. Результаты текущего контроля в форме домашней контрольной работы оцениваются посредством интегральной шкалы:

Шкала оценивания:

![](_page_30_Picture_71.jpeg)

#### Задания для домашней контрольной работы для проведения текущего контроля успеваемости по дисциплине «Компьютерные технологии в анализе и аудите».

#### Вариант 1

1. Определите: Стратегия организации, Основная цель организации, Бизнес-организации, Назначение организации, Ценность организации, Структура организации. Ценности и ограничения, представлены в ГОСТ Р ИСО/МЭК 27005

2. Проведите анализ внутренних факторов организации. методом SWOT-анализа

 $3.$ Таблица 1. Внутренние ценность и ограничения организации (учреждения).

![](_page_30_Picture_72.jpeg)

4. Проведите анализ факторов внешней среды.

Таблица 2. Внешние ценность и ограничения организации (учреждения).

![](_page_30_Picture_73.jpeg)

5. Определите к какому типу относится организация по методу SWOT-анализа.

Требования к структуре, оформлению домашней контрольной работы, критерии ее оценки, процедура защиты размещены в учебно-методическом пособии.

Процедура сформированности индикаторов достижения компетенций и опыта деятельности в процессе изучения дисциплины при проведении текущего контроля знаний в форме домашней контрольной работы определяется следующими методическими указаниями:

• выполнение контрольной работы проводится в аудиториях, отведенных для самостоятельной работы обучающихся, либо в ломашних условиях, готовая ломашняя контрольная работа слается на проверку преподавателю в сроки, установленные графиком учебного процесса

• выполнение домашней контрольной работы (ДКР) осуществляется в соответствии с вариантом, номер которого определяется по последней цифре номера зачетной книжки

• домашняя контрольная работа должна включать в себя следующие элементы:

1) титульный лист;

2) раскрытые вопросы по теме;

3) библиографический список;

По результатам проверки контрольной работы преподавателем выставляется оценка согласно установленной шкапы опенивания

## ОПИСАНИЕ МАТЕРИАЛЬНО-ТЕХНИЧЕСКОЙ БАЗЫ ПО ДИСЦИПЛИНЕ **Компьютерные технологии в анализе и аудите**

![](_page_32_Picture_242.jpeg)

![](_page_33_Picture_274.jpeg)

![](_page_34_Picture_72.jpeg)

# Перечень

# периодических изданий, рекомендуемых по дисциплине

# **Компьютерные технологии в анализе и аудите**

![](_page_35_Picture_148.jpeg)